**CS 320: Concepts of Programming Languages**

Wayne Snyder Computer Science Department Boston University

Lecture 12: State Monads

- o State Monad: Creating a Stack-Based Evaluator
- o State Monad: General Principles
- o Control.Monad.State
- o Examples using the State Monad

# The State Monad

There's a problem brewing in Monad World, and it has to do with our assumption that functions should take pure (non-monadic) values and return monadic types, for example, a function

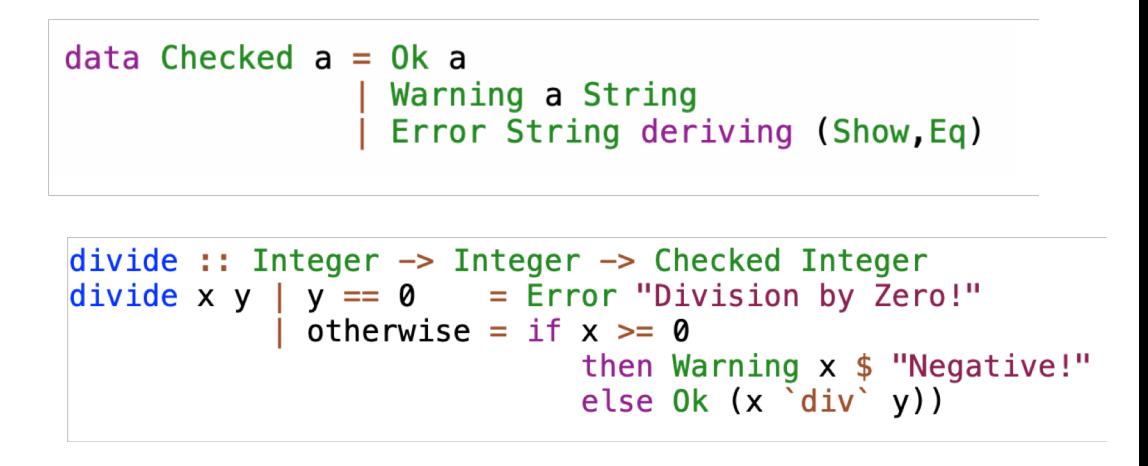

#### **f :: a -> Checked**

can decide whether to generate an Ok, a Warning, or an Error, but can't know whether such was generated in the past.

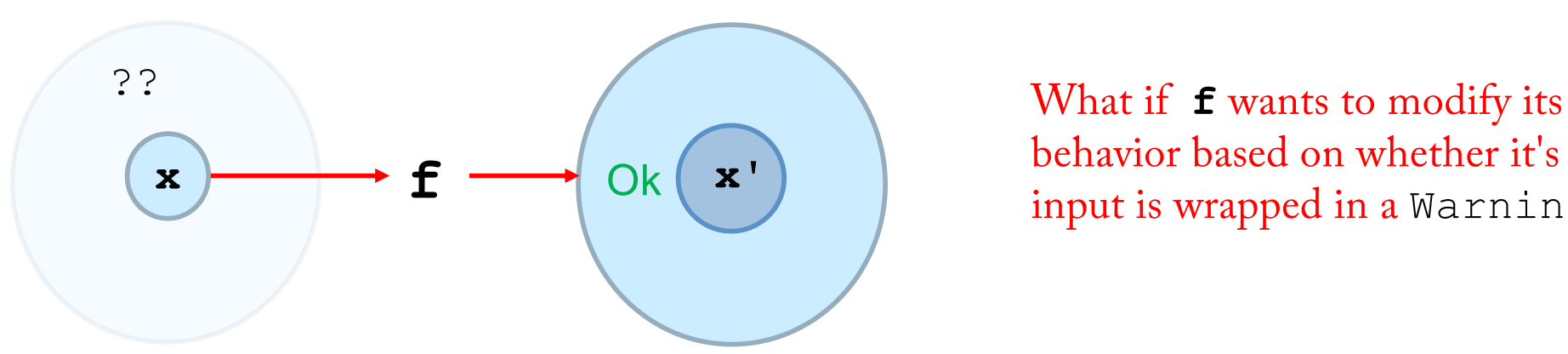

behavior based on whether it's  $\begin{array}{c} \mathsf{OK} \left( \begin{array}{c} \mathbf{x}^{\mathsf{T}} \end{array} \right) \qquad \qquad \text{input is wrapped in a Warning?} \end{array}$ 

So far, Monads allow us to focus on a foreground value while passing along a background state, and

- o We can WRITE to the state (modify the future state), but
- o We can't READ the state (get information from the past).

# The State Monad In Detail:

```
data Checked a = 0k a
                   Warning a String
                    Error String deriving (Show, Eq)
-- Make it into a functor
instance Functor Checked where
  -- fmap :: (a \rightarrow b) \rightarrow Checked a \rightarrow Checked b
  fmap f (0k x) = 0k (f x)fmap f (Warning x str) = Warning (f x) str
  fmap (Error str) = Error str
instance Monad Checked where
  -- return :: a \rightarrow Checked a
  return x = 0k x
  \leftarrow (>>=) : Checked a \rightarrow (a -> Checked b) -> Checked b
  (0k x)>>=\leq f x
  (Warning x str) \gg=f = \cose(f x) of
                                  (0k \text{ y}) \rightarrow Warning y str
                                  (Warning y str2) \rightarrow Warning y (str ++ "; " ++ str2)
                                  (Error str) \rightarrow Error str(Error str) \gg= = Error st
divide : Integer -> Integer -> Checked Integer
divide x y \rightarrow y = 0 = Expor "Division by Zero!"
               otherwise = if x < 0then Warning "Negative!" (x \nightharpoonup div \nightharpoonup y)else Ok(x \in \text{div} \, y)
```
In the Checked Monad, the bind operator in the background can read and write the state in a generic way, but in the foreground, the functions can NOT read the state and react to it.

NOT enough, we need to be able to read and write the state in a controlled way, while keeping the foreground/background distinction.

Let us consider a concrete example of why we might want to do this: a stack-based evaluator for arithmetic expressions.

We need to read and write the stack, but we want to keep all the code for the stack in the background, and focus on our foreground computation:

8

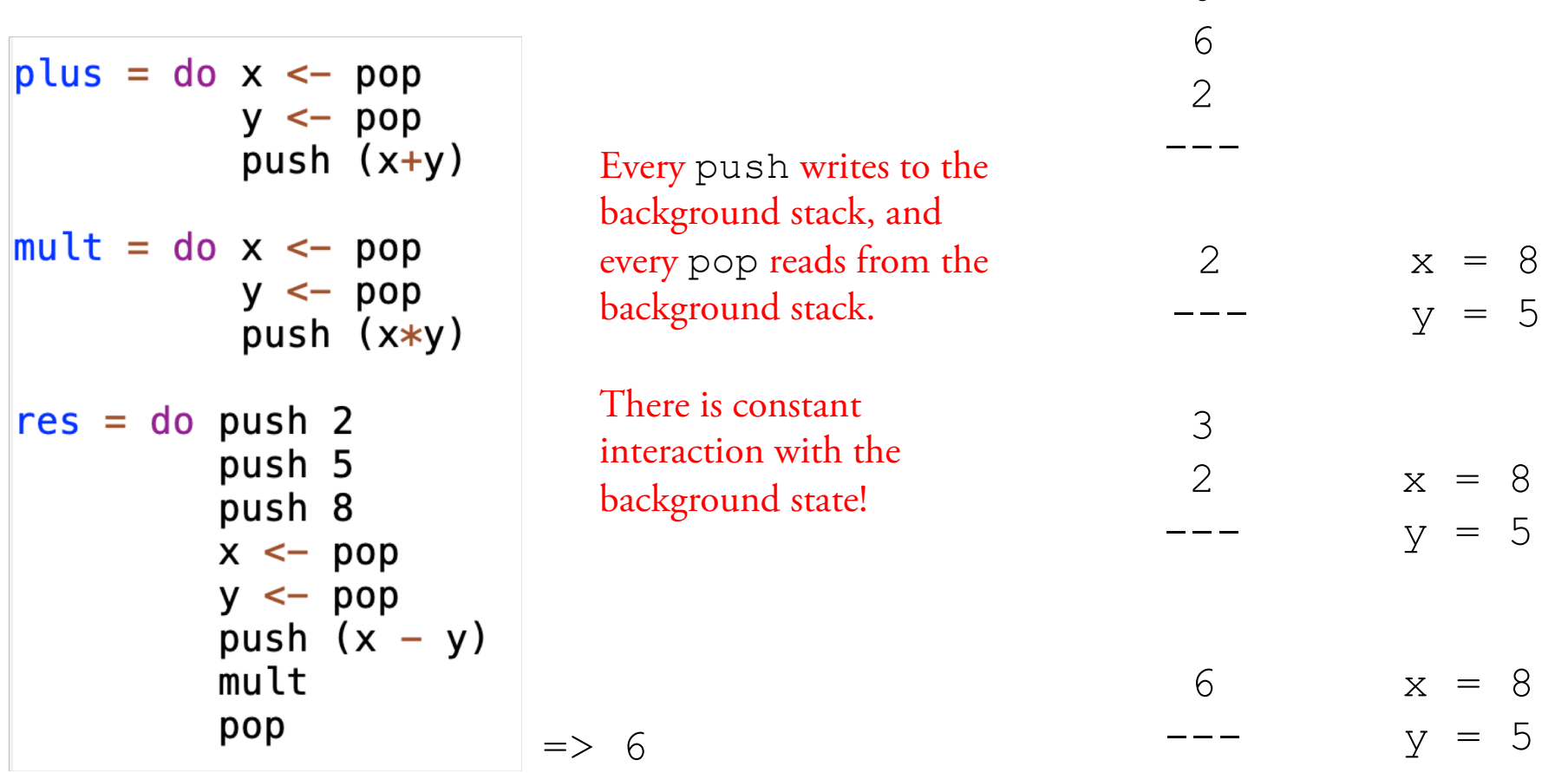

This is exactly the kind of code that you would write in an imperative language, in which you have some data structure in the background and you concentrate on your foreground computation:

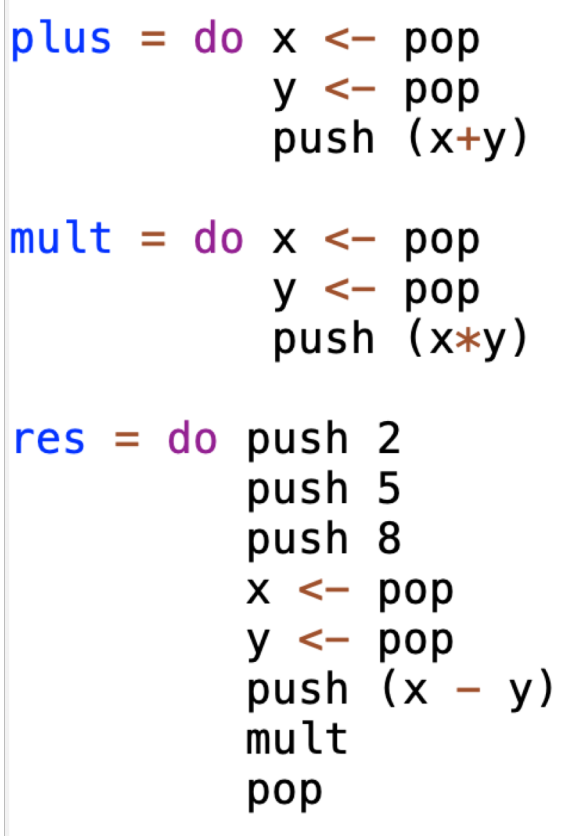

```
In [2]: stack = []def push(x):global stack
            stack = [x] + stackdef pop():global stack
            temp = stack[0]stack = stack[1:]return temp
        def \top():
            return stack[0]
        def plus():x = pop()y = pop()push (x+y)def mult():
            x = pop()y = pop()push (x*y)def prog():
            push(2)push(5)push(8)x = pop()y = pop()push(x-y)mult()return pop()print(prog())6
```
What we will do is consider the whole computation to be passing a long a pair consisting of the foreground value and the background state:

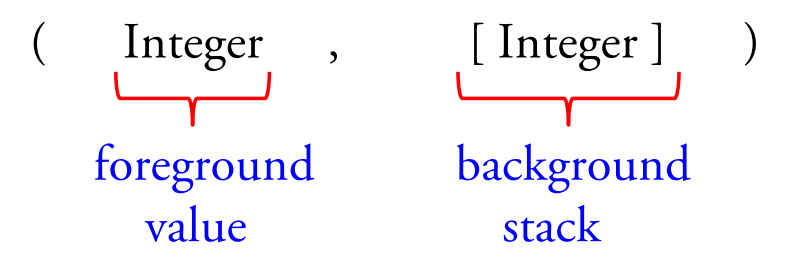

Supposing we start with an empty stack and a 0 value, we could think of the computation going like this, with the background stack being hidden: $\Omega$ 

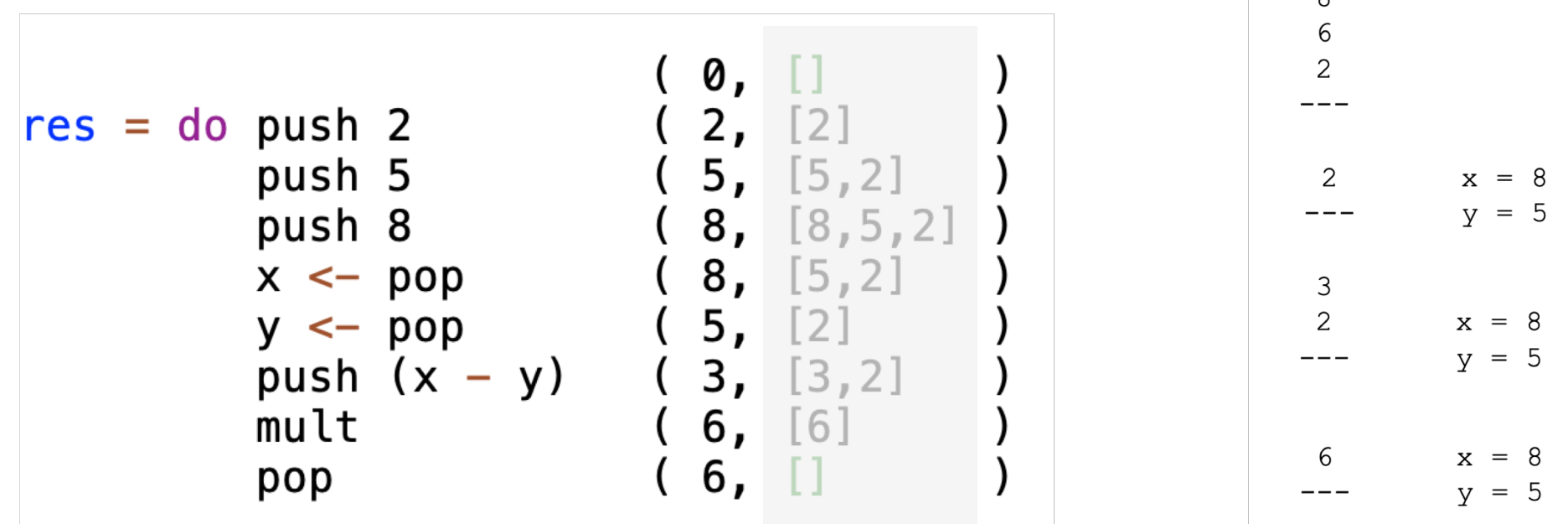

But then how to write our code? We can't just do this:

```
push :: (Integer, [Integer]) -> (Integer, [Integer])
plush (x, xs) = (x, x:xs)pop :: (Integer, [Integer]) -> (Integer, [Integer])
pop (, (x:xs)) = (x, xs)\lceil \mathsf{mult} \; : : \; \lceil \mathsf{Integer}, \; \lceil \mathsf{Integer} \rceil \rceil \; \rightarrow \; \lceil \mathsf{Integer}, \; \lceil \mathsf{Integer} \rceil \rceilmult ( (x:y:ys)) = (x*y,(x*y):ys)res = let (-, stack1) = push (2, [])\mathcal{L}, stack2) = push (5, \text{stack1})\overline{(-)}, stack3) = push (8, stack2)
             (x,stack4) = pop(0,stack3)(y,stack5) = pop(0,stack4)(z,stack6) = push (x-y,stack5)\langle, stack7) = mult (0, stack6)
        in pop (0,stack7)
```
There is no monad, no foreground/background, and we are back where we started from two weeks ago!

The solution is to use a curried version of push that accepts two arguments, instead of a pair:

```
push :: (Integer, [Integer]) -> (Integer, [Integer])
push (x, xs) = (x, x:xs)push :: Integer -> [Integer] -> (Integer, [Integer])
push x = \xleftarrow{x} s \longrightarrow (x , x:xs )
```
Notice that this version keeps the foreground parameter, and returns a background data type – a function on the background stack:

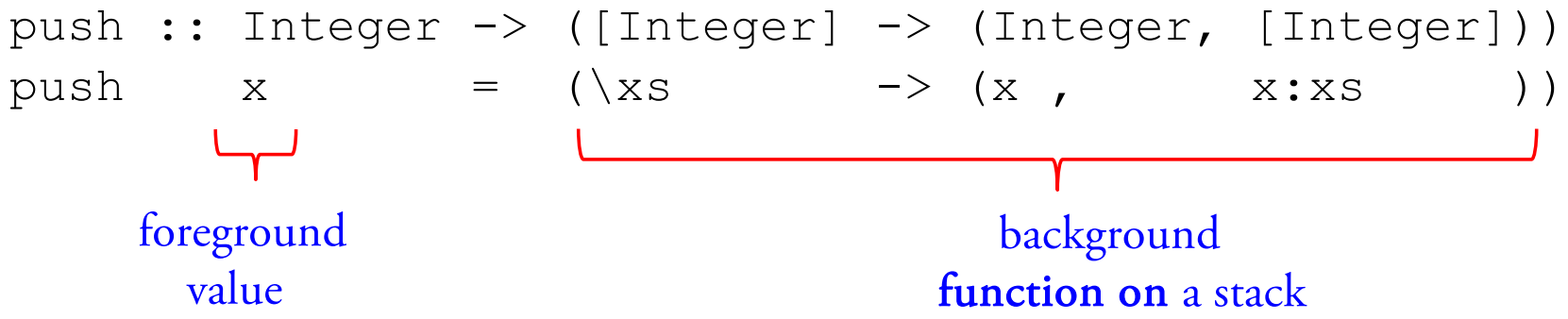

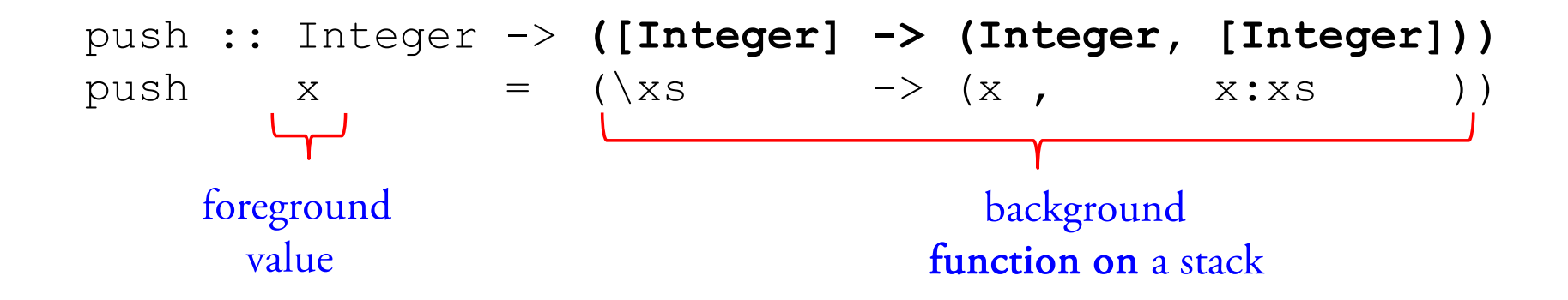

How does this function work? It returns a function which pushes its value on a stack:

```
Main> push 1 [2,3,4]
(1, [1, 2, 3, 4])Main> sf = push 1
Main> sf []
(1, [1])Main> sf [2,3,4]
(1, [1, 2, 3, 4])Main> :t sf
sf :: [Integer] -> (Integer, [Integer])
                                  push 1 \Rightarrow sf = \xss -\xss -\xss -\xss 1, 1:xs[2,3,4]
                                               sf \langle xs -> (1, 1:xs)(1, [1, 2, 3, 4])
```
But this isn't much better without monads:

```
push :: Integer -> ([Integer] -> (Integer, [Integer]))
push x = \x5 \rightarrow (x, x:xs)pop :: ([Integer] \rightarrow (Integer, [Integer]) )pop = \{(x:xs) \rightarrow (x, xs)\}mult :: [Integer] \rightarrow (Integer, [Integer])mult = \langle (x:y:y) \rightarrow (x*y, (x*y):ys) \rangleres = let (-, stack1) = push 2 []\overline{(-)}, stack2) = push 5 stack1
             \mathcal{L}, stack3) = push 8 stack2
            (x, \text{stack4}) = \text{pop stack3}(y,stack5) = pop stack4(z,stack6) = push (x-y) stack5\binom{1}{x}, stack7) = mult stack6
       in pop stack7
```
Clearly we want to make this a monad so we can use do expressions:

```
type StackFunction a = ( [a] \rightarrow (a, [a]))return :: a \rightarrow StackFunction areturn x = \x5 \rightarrow (x, xs)(\gg=) :: StackFunction a -> (a -> StackFunction a) -> StackFunction a
sf \gg= f = \stat \rightarrow let (x, newstack) = sf stack
                                     sf2 = f xin sf2 newstack
sf3 :: StackFunction Integer
sf3 = push 2 >>= (\_ - -> (push 5)
                   \gg = (\sqrt{2} - \sqrt{9} \text{ (push 8)}\Rightarrow = (\sqrt{\Rightarrow} pop)\Rightarrow = (\x \rightarrow - pop
                   \Rightarrow = (\y \rightarrow (push (x-y))\Rightarrow = (\zeta - \zeta) mult
                   \Rightarrow = (\_ \rightarrow pop))))prog2 :: StackFunction Integer
prog :: StackFunction Integer
                                                                          prog2 = do push 2prog = push 2 \implies \_\ \push 5 >>=\sqrt{2} \rightarrow<br>push 8 >>=\sqrt{2} \rightarrow<br>pop >>=\sqrt{x} \rightarrowpush 5
                                                                                             push 8
                                                                                            x \leftarrow poppop \Rightarrow = \sqrt{y} \Rightarrowy \leftarrow poppush (x-y) \gg = \zeta \rightarrowz \leftarrow \text{push}(x-y)mult \Rightarrow \qquad \Rightarrow \qquad \Rightarrowmult
          pop
                                                                                             pop
```
# The State Monad: A General Framework

But let's generalize it so that it does not have to work with stacks as lists or even stacks at all! Let's just assume that we have a foreground value and a background state. Remember that we have to create a data type that we make an instance of Monad, so here is a polymorphic version, with a foreground type **a** and a background type **s**:

data State s  $a = State$  (s  $\rightarrow$  (a, s))

Now we have to make it a Functor, which means applying a function f to the foreground value being passed along, without changing the actual state:

```
instance Functor (State s) where
  -- fmap :: (a \rightarrow b) \rightarrow State s a \rightarrow State s b
  fmap f (State st) = State \frac{1}{2} \s -> let (x, s') = st s
                                              in (f x, s')
```
State

 $st \mapsto (x, s')$ 

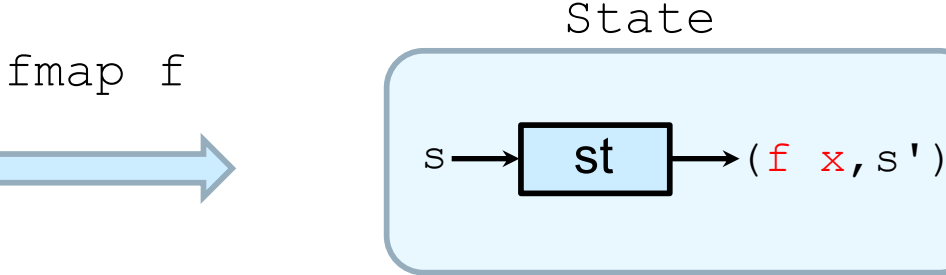

# The State Monad: A General Framework

Then we have to make it an instance of Monad by defining the usual functions:

data State s  $a = State(s ->(a, s))$ 

instance Monad (State s) where  $--$  return :: a  $->$  State s a return  $x = State$  \$ \s -> (x, s)

Return just inserts a value into the foreground without changing the state at all:

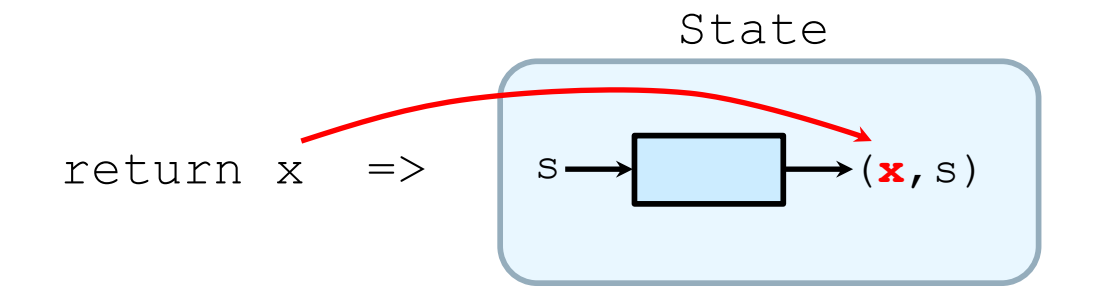

# The State Monad: A General Framework

Bind more or less composes the state transition functions:

```
instance Monad (State s) where
 -- return :: a \rightarrow State s a
  return x = State \ \s -> (x, s)\leftarrow (>>=) :: State s a -> (a -> State s b) -> State s b
  (State st) >>= f = State $ \s -> let (x, s') = st s
                                          (State st') = f xin st's'
```
(State st)  $\gg=f$  =>

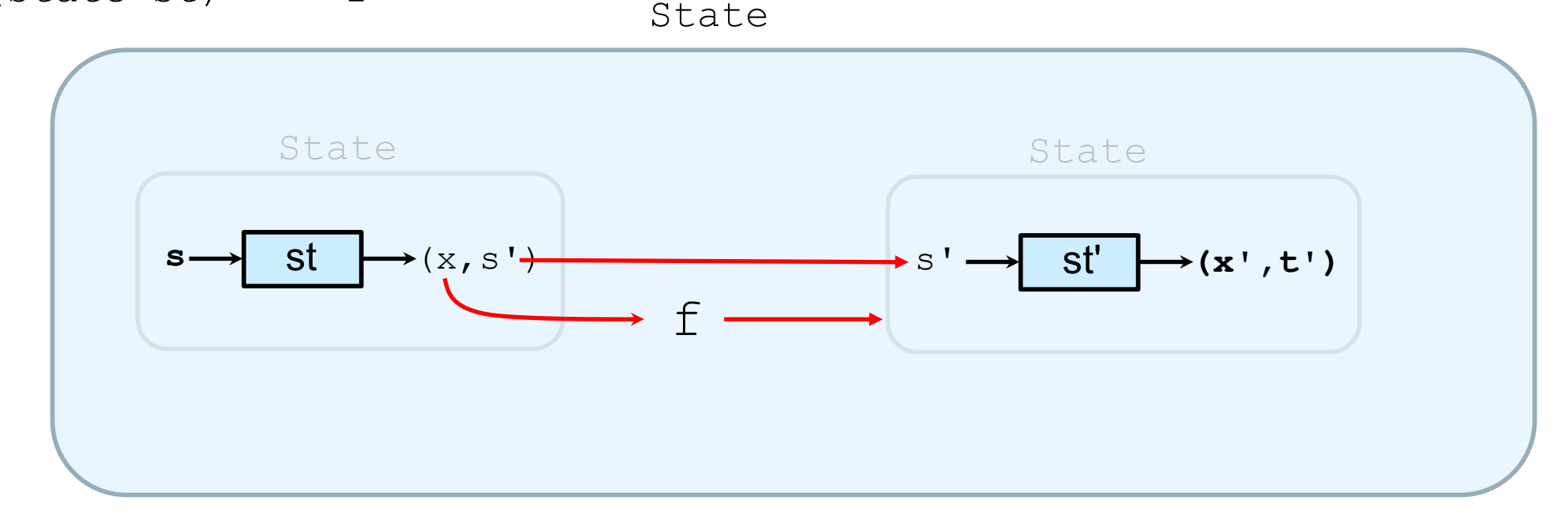

Now we can program our stack-based evaluator quite nicely:

```
-- Basic Stack Operations
                                                                            -- (0, []
                                                 prog = do push 2-- (2. [2]
push :: Integer -> State [Integer] Integer
push n = State \frac{1}{2} \s -> (n,n:s)
                                                             push 5
                                                                            -- (5, [5,2]
                                                             push 8
                                                                            -- (8, [8,5,2]
pop :: State [Integer] Integer
                                                                            -- (8, [5,2]
                                                            x \leftarrow poppop = State \ (x:xs) \rightarrow (x,xs)
                                                            y \le -pop
                                                                            -- (5, [2]
                                                             push (x - y) -- (3, [3, 2]top :: State [Integer] Integer
                                                            mult
                                                                            -- (6, [6]
top = State \ (x:xs) \rightarrow (x,x:xs)
                                                                            -- (6, []
                                                            pop
-- These do arithmetic on the stack
plus :: State [Integer] Integer
plus = do x \leftarrow popy \leftarrow popMain> runState prog []
          push (x+y)
                                                    (6, [] )mult :: State [Integer] Integer
mult = do x \leftarrow popy \leftarrow popMain> runState prog [2,3,4]
          push (x*y)(6, [2, 3, 4])runState :: State s a \rightarrow s \rightarrow (a.s)
runState (State st) s = st s
```
# The State Monad: Basic Utility Functions

There are a number of basic functions for manipulating states that come in handy and are defined in Control.Monad.State:

First we have functions to initialize ("run") the state monad by providing an initial value for the state, and return either the pair or just the foreground value:

```
- So, let's write a function which can "run" this State monad, give it a
- starting state value, and produce a readable answer at the end:
runState :: State s a \rightarrow s \rightarrow (a,s)
runState (State st) s = st st s
- We could also write a function which just produces the foreground value:
evalState :: State s a \rightarrow s \rightarrow aevalState (State st) s = fst (st s)
```
# The State Monad: Basic Utility Functions

Next, we have functions for basic communication between the background and foreground:

```
-- Insert a new state into the computation (modify
-- the background from the foreground). Because
- we don't need the value, we assume it is unit (Haskell ()).
- Unit is like a null value: unit is what a function returns that doesn't
- actually return anything. The same notation is used for both
-- the null data data value and its type: ()::().
put :: s \rightarrow State s ()
put s = State \ \geq ((), s)
- Extract the state from background into the foreground
get :: State a a
get = State $ \s \rightarrow - (s, s)
```

```
example :: (Integer, [Integer])
example = runState (do put [2,3]stack \leftarrow get
                           put (1:stack)
                           return 0)\mathsf{L}
```
**Main>** example (0,[1,2,3])

# The State Monad: A Improved Stack-based Evaluator

Now we COULD rewrite our stack code so that it doesn't refer to the State at all:

```
push :: Integer \rightarrow State [Integer] ()
push x = do stack \leq - get
             put (x:stack)
pop :: State [Integer] Integer
pop = do stack \leq get
          put (tail stack)
          return (head stack)
top :: State [Integer] Integer
top = do stack \leftarrow getreturn (head stack)
-- These do arithmetic on the stack
plus :: State [Integer] ()
plus = do x \le - popy \leftarrow poppush (x+y)mult :: State [Integer] ()mult = do x < - popy \leftarrow poppush (x*y)proq = do push 2
           push 5
           push 8
           x \leftarrow popy \leftarrow poppush (x - y)mult
           pop
```

```
Main> evalState prog []
6
```

```
Main> runState prog []
(6, [])
```

```
Main> runState prog [2,3,4]
(6,[2,3,4])
```
#### The State Monad: A Improved Stack-based Evaluator

```
It is instructive to compare this with Python:push :: Integer \rightarrow State [Integer] ()
      push x = do stack \leq - get
                   put (x:stack)
      pop :: State [Integer] Integer
      pop = do stack \leq get
                put (tail stack)
                return (head stack)
      top :: State [Integer] Integer
      top = do stack \leq get
                return (head stack)
      -- These do arithmetic on the stack
      plus :: State [Integer] ()
      plus = do x \leftarrow popy \leftarrow poppush (x+y)mult :: State [Integer] ()mult = do x < - popy \leftarrow poppush (x*y)prog = do push 2push 5
                 push 8
                 x \leftarrow popV \le - pop
                 push (x - y)mult
                 pop
```

```
In [2]: stack = [1]def push(x):global stack
            stack = [x]+stack
        def pop():global stack
            temp = stack[0]stack = stack[1:1]return temp
        def top():return stack[0]
        def plus():x = pop()y = pop()push (x+y)def mult():
            x = pop()y = pop()push (x*y)def prod():
            push(2)push(5)push(8)x = pop()y = pop()push(x-y)mult()return pop()print(prog())6
```
# Control.Monad.State

Everything we have done is consistent with the Haskell library Control.Monad.State with one small exception:

The Control.Monad.State library does not use a constructor State, but a function state, so anywhere you would use the constructor State you have to use state:

```
push :: Integer -> State [Integer] Integer
push n = State \ \s -> (n, n : s)push :: Integer -> State [Integer] Integer
push n = state $ \s -> (n,n:s)
```
That's it! Otherwise it is just as we have seen.... let's try a few more examples!

#### Control.Monad.State

```
-- Example 2, essentially same as writer monad
write :: String \rightarrow State [String] ()
write str = do strs < - getput (strs ++[str])plus':: Integer -> Integer -> State [String] Integer
plus' x y = return $ x + ymult' :: Integer \rightarrow Integer \rightarrow State [String] Integer
mult' x y = return $ x * yex7 :: (Integer, [String])
ex7 = runState (do x <- plus' 8 7
                      write $ "8 + 7 => " ++ show xy \leftarrow \text{mult}' x 2write $ show x ++ " * 2 => " ++ show y
                      return y
                  \overline{\phantom{a}} \overline{\phantom{a}}-- Main> ex7-- (30, ["8 + 7 => 15", "15 * 2 => 30"])
```
#### Control.Monad.State

As a final exercise, let's compare a Python Random-Number Generator with the same exact algorithm in Haskell:

```
In \lceil 14 \rceil: # Linear Congruental Random Number Generator
         # Parameters seed, a, and b are prime numbers.
         a = 330233b = 589873seed = 180413def nextRandom():
             global seed
             temp = seedseed = (a * seed + 1) % b
             return temp
         print('\tseed')
         print('t'+str(seed))print()print('randint\tseed')
         for k in range(5):
             temp = nextRandom()print(str(temp) + "\t" + str(seed))seed
                 180413
         randint seed
         180413 563357
         563357 206458
         206458 543629
         543629 517119
         517119 345482
```
-- Random number generator using linear congruential method  $a = 330233$  $b = 589873$  $seed = 180413$ nextRandom :: State Integer Integer  $nextRandom = do x \leftarrow get$ put  $(a * x + 1)$  'mod' b) return x  $exa = runState$  (do x <- nextRandom return x seed  $exb = runState$  (do  $x \leftarrow nextRandom$  $v \leftarrow$  nextRandom return y  $\lambda$ seed  $exc = runState$  (do  $x \leftarrow nextRandom$  $y \leftarrow$  nextRandom  $z \leftarrow$  nextRandom return z  $\lambda$ seed {− Main> seed 180413 Main> exa  $(180413, 563357)$ Main> exb (563357,206458) Main> exc (206458,543629) -}